**Baccalauréat Professionnel : Ouvrages du Bâtiment Aluminium, Verre et Matériaux de Synthèse Dossier Technique Maquette d'angle Ouvrant PVC DT 1 / 6**

# **BACCALAUREAT PROFESSIONNEL OUVRAGES DU BATIMENT Aluminium, Verre et Matériaux de Synthèse**

DOSSIER TECHNIQUE

**DOSSIER** 

**TECHNIQUE** 

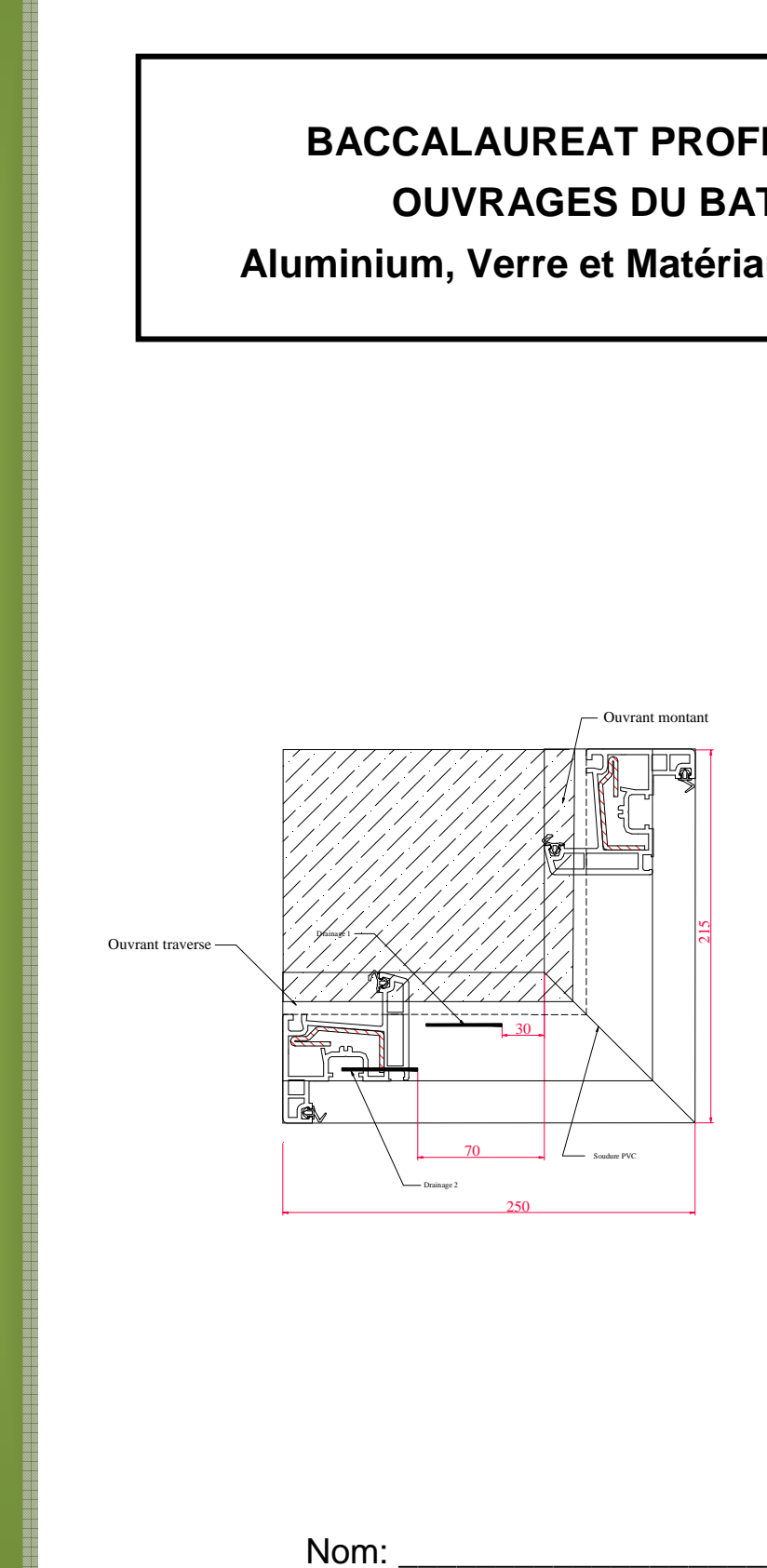

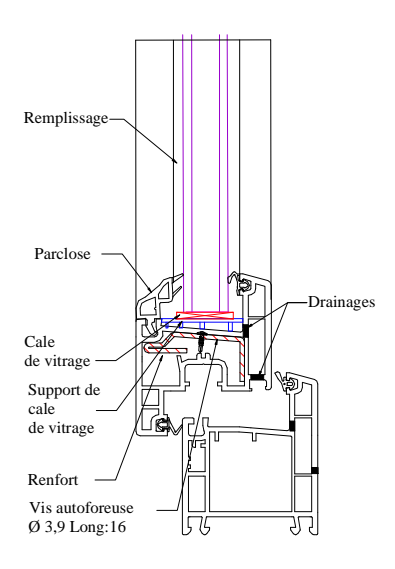

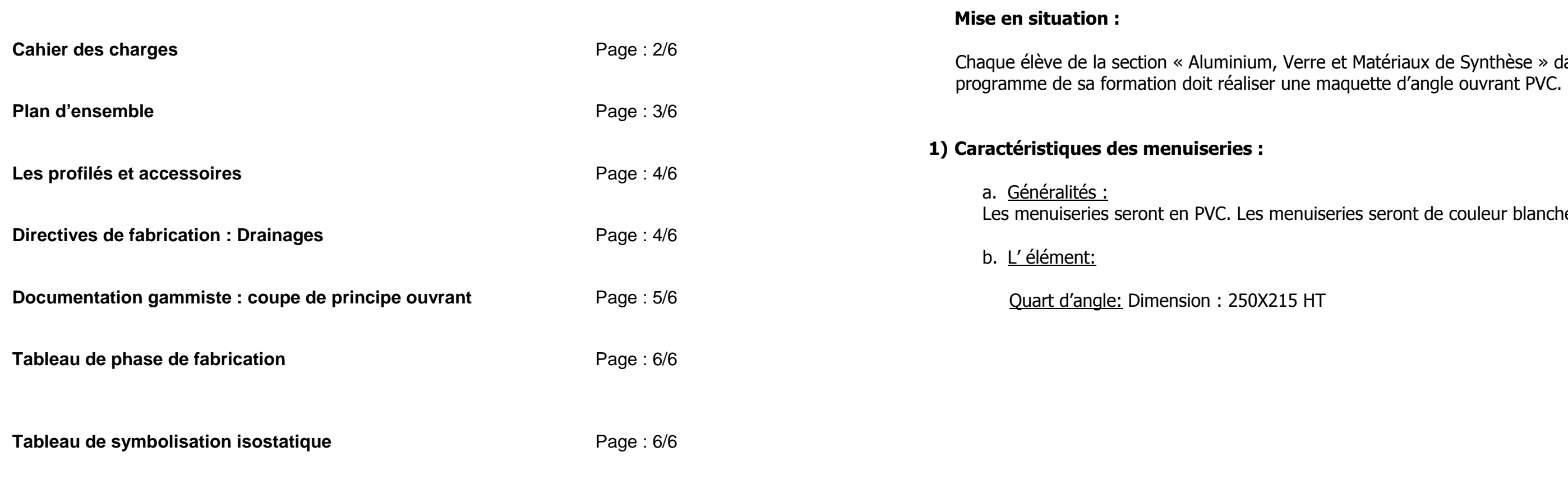

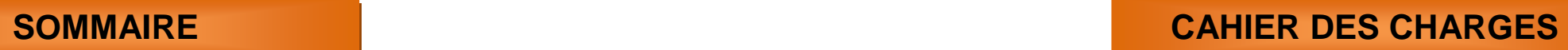

# rre et Matériaux de Synthèse » dans le

uiseries seront de couleur blanche.

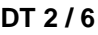

# **PLAN D'ENSEMBLE**

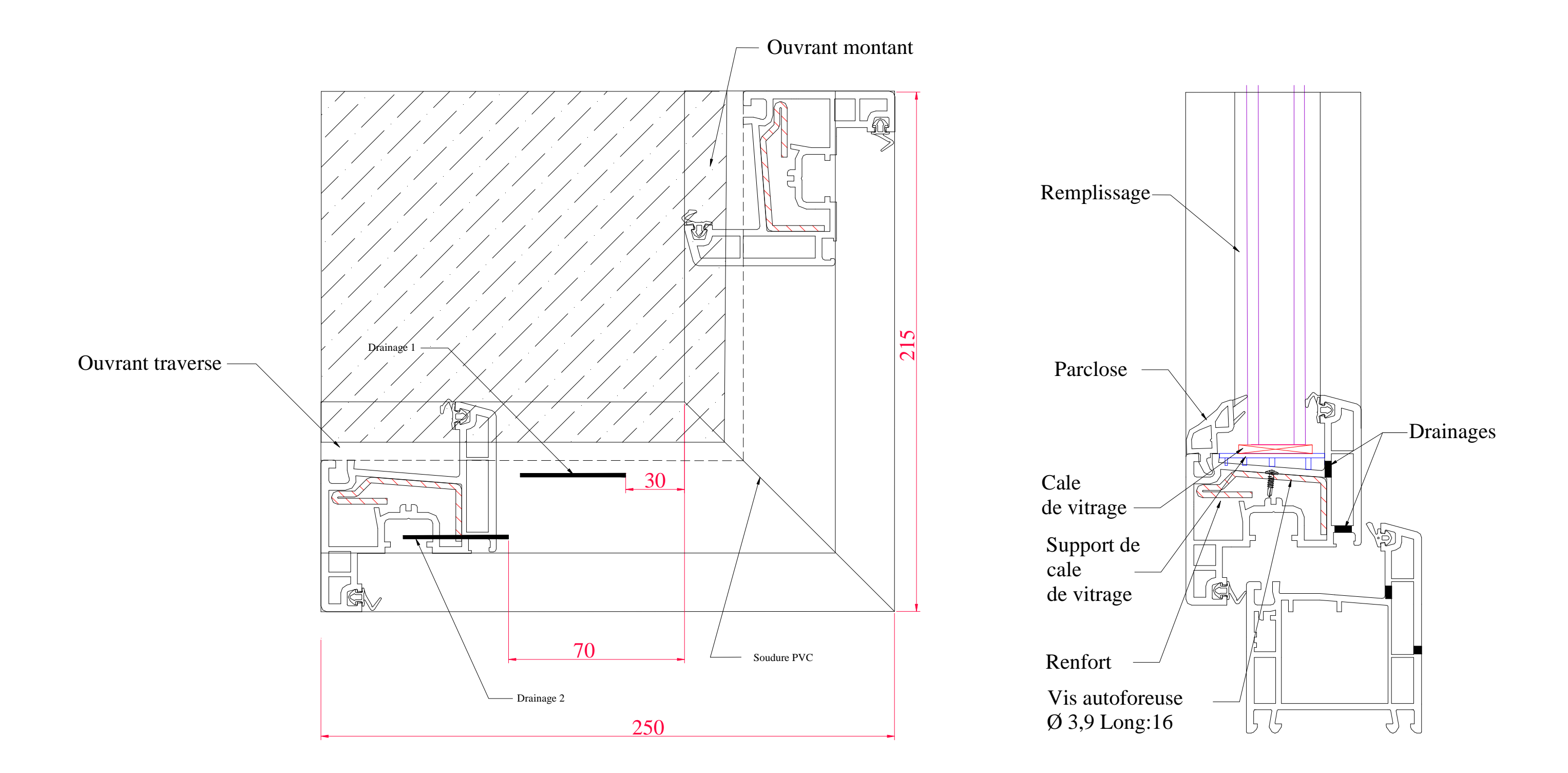

**Baccalauréat Professionnel : Ouvrages du Bâtiment Aluminium, Verre et Matériaux de Synthèse Dossier Technique Maquette d'angle Ouvrant PVC DT 4 / 6**

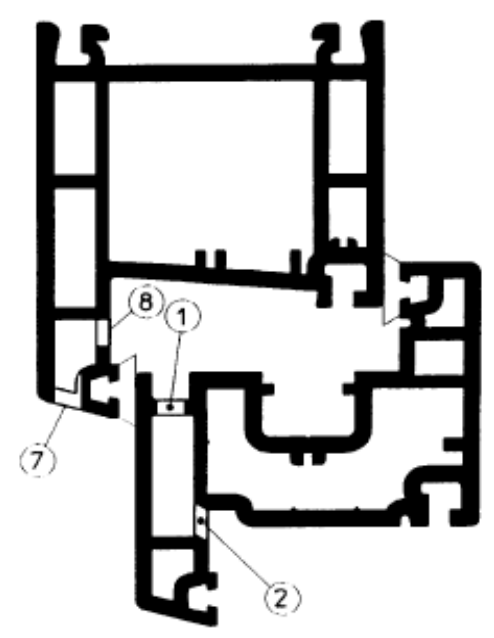

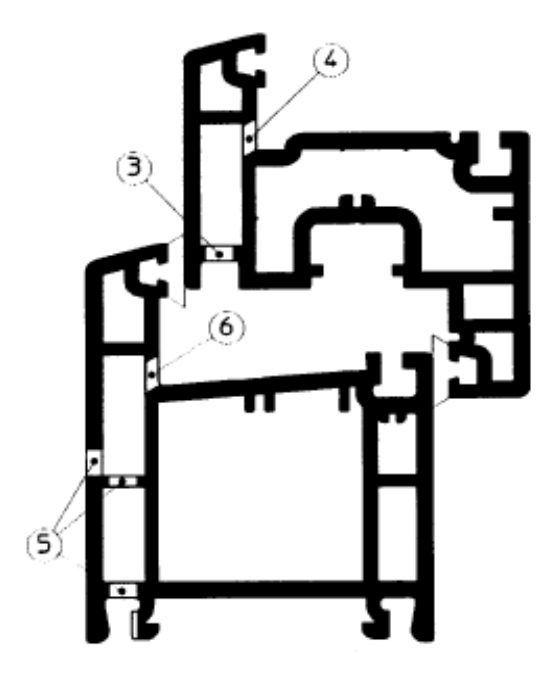

Une autre solution consiste à réaliser le drainage du dormant vers le bas.

## **DOCUMENTATION GAMMISTE DIRECTIVES DE FABRICATION**

### **LES PROFILES et ACCESSOIRES**

### **1. LES DIRECTIVES DE FABRICATION :**

### **a. Drainage du dormant. Equilibrage des pressions dans l'ouvrant et le dormant**

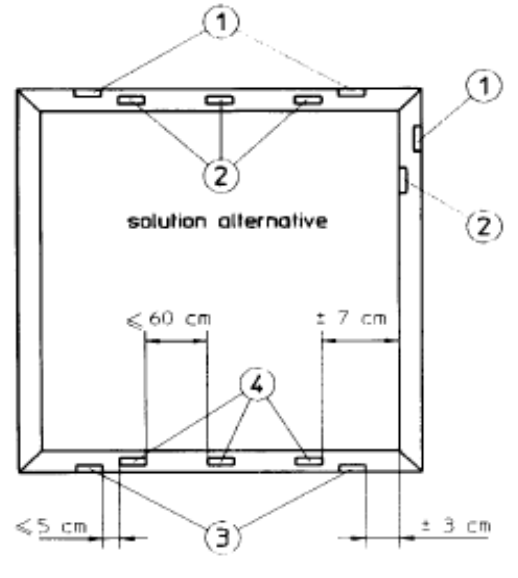

Ouvrant

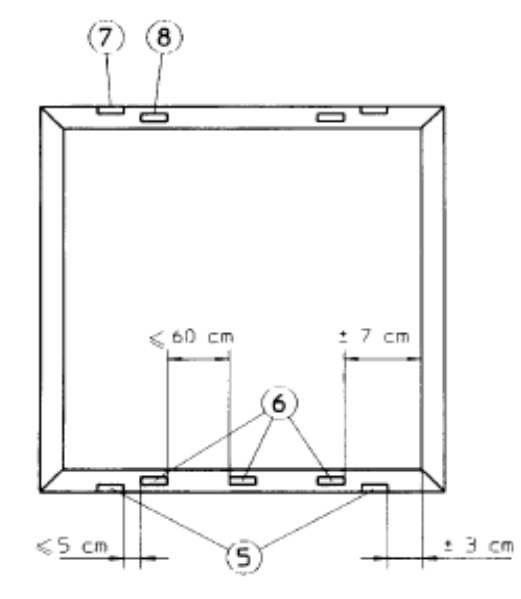

Dormant

Nota : ⑦ et ⑧ peuvent être remplacés<br>par un retrait partiel ou total du joint de frappe du dormant

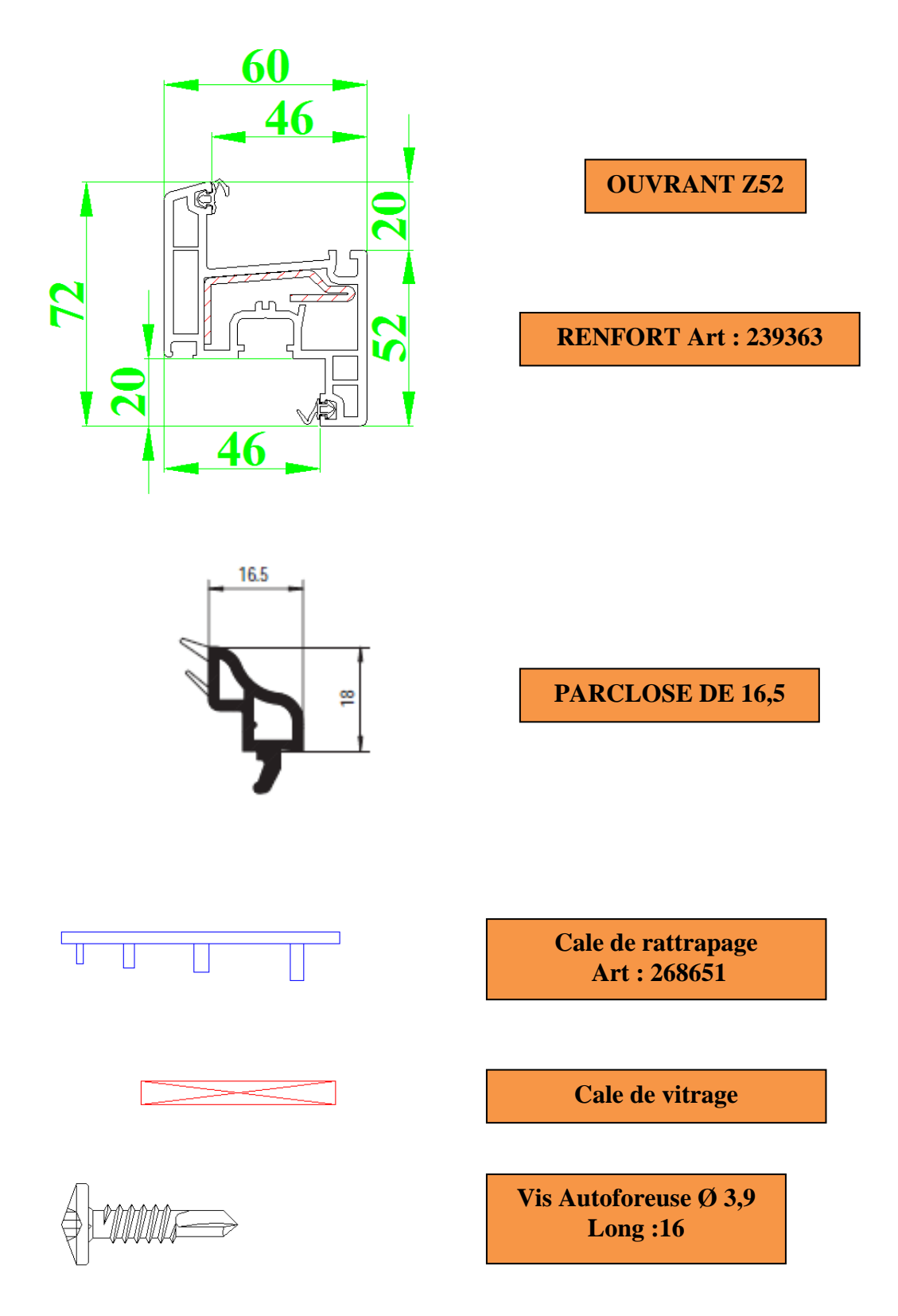

Duvrant

Hauteur

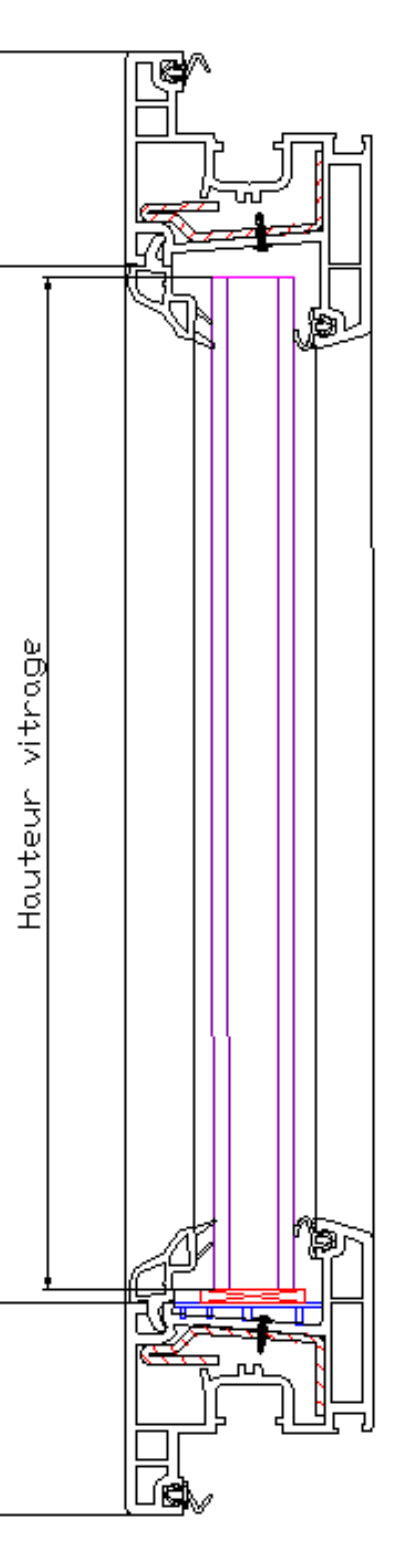

## **1) OUVRANT :**

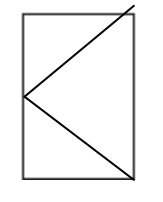

# **Méthode de calcul des fenêtres PVC REHAU**

Ouvrant: Description technique: Cale de vitrage d'épaisseur: 5 mm

### **Le débit des renforts est égal à :**

Cote de fond de feuillure parclose dormant ou ouvrant – 20 mm.

**Coupe de principe Horizontale** 

Langeun Duvnant

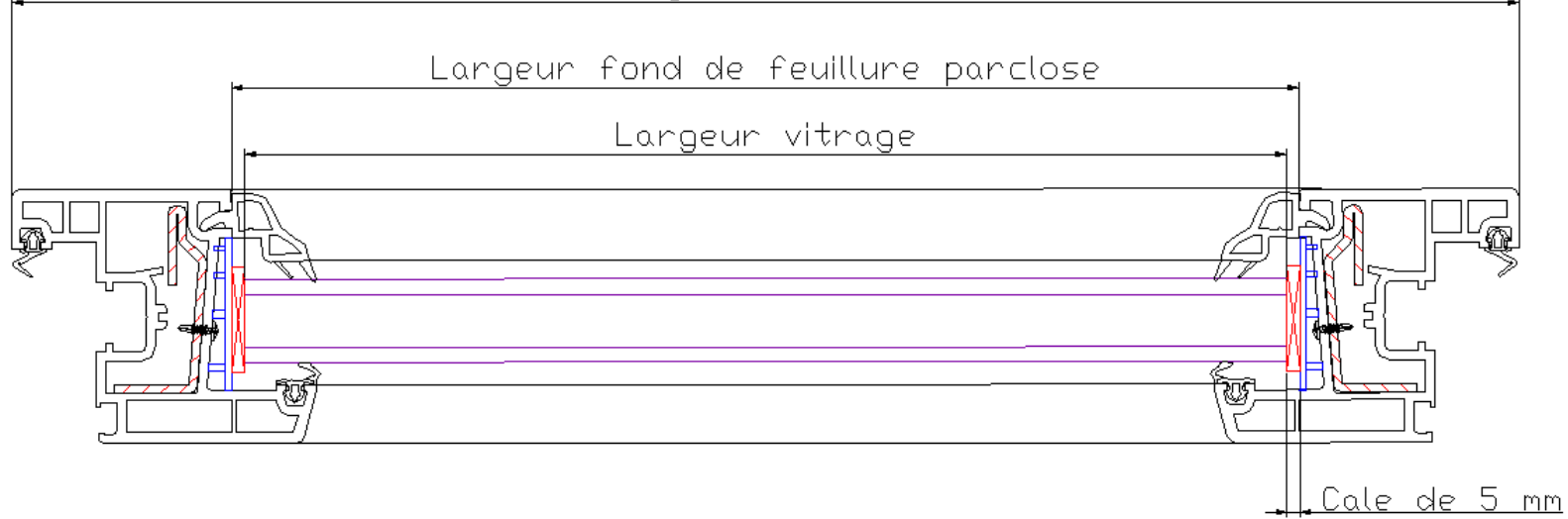

# **LES PHASES DE FABRICATION.**

### **Atelier verre:**

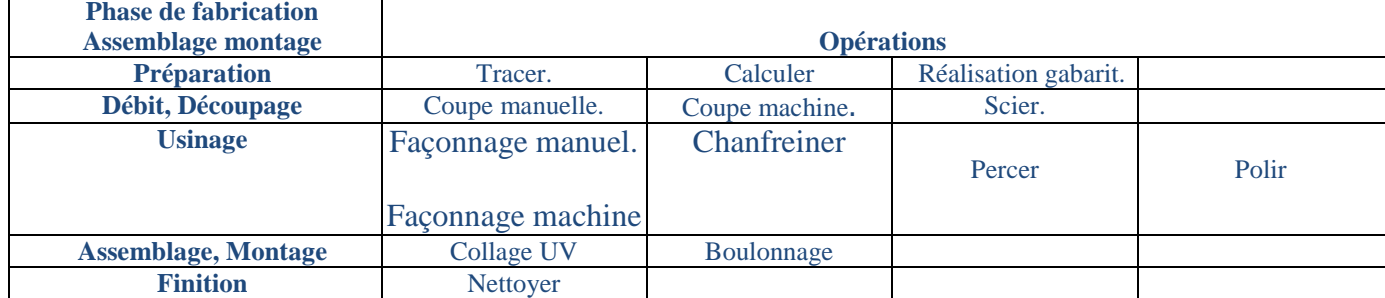

### **Atelier Aluminium, PVC:**

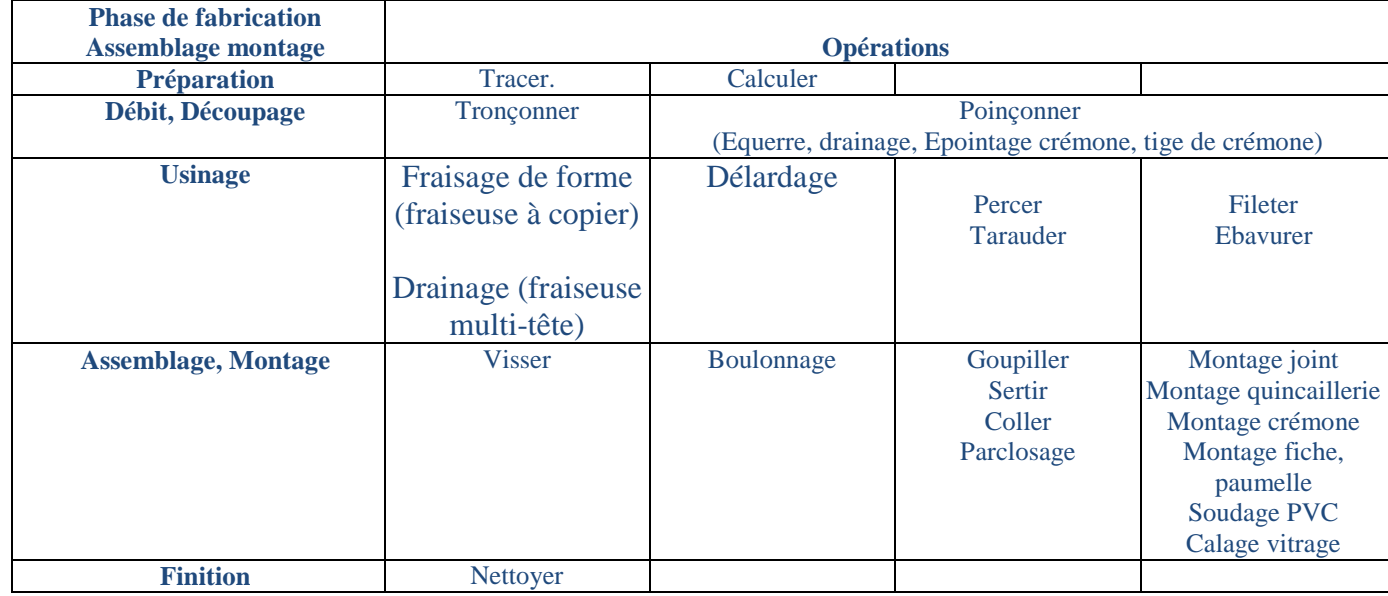

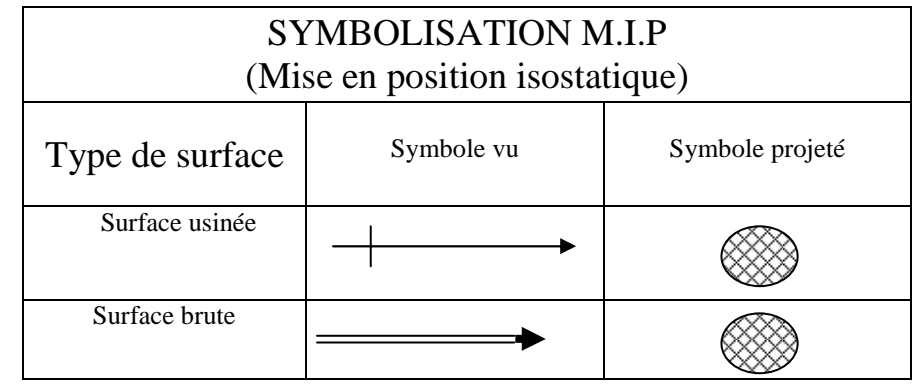

# **BACCALAUREAT PROFESSIONNEL OUVRAGES DU BATIMENT**

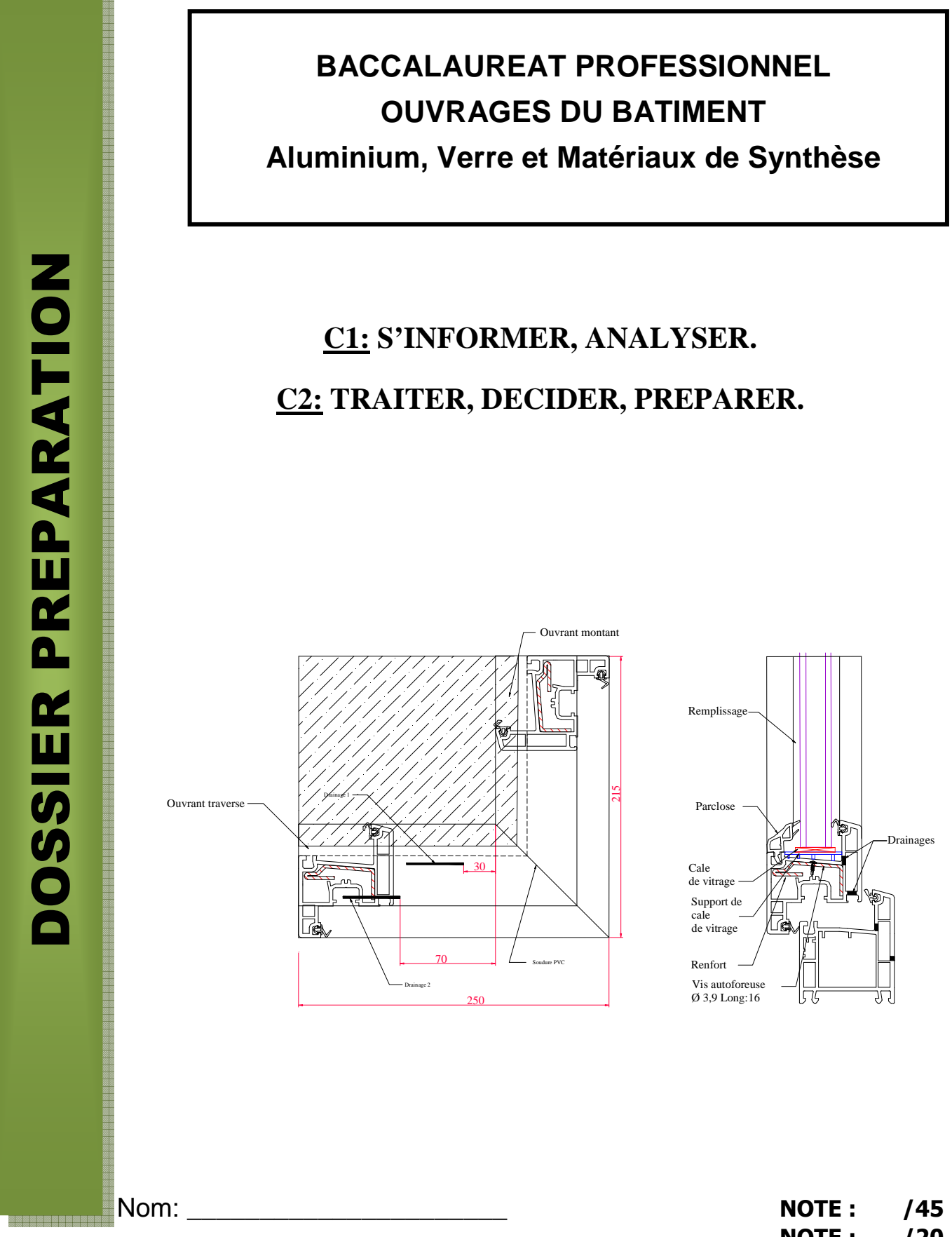

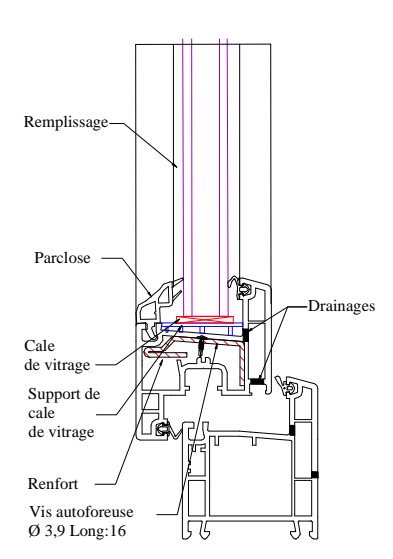

 $120$ **NOTE :** 

### **Mise en situation :**

Chaque élève de la section « Aluminium, Verre et Matériaux de Synthèse » dans le programme de sa formation doit réaliser une maquette d'angle ouvrant PVC.

### **ON DONNE:**

• Le dossier technique: DT 1/6à 6/6.

### **ON DEMANDE:**

•D'effectuer la préparation en vue de la fabrication de la maquette d'angle ouvrant PVC:

### **Questions :**

### **N°1 : Etablir la fiche de débit :**

- a) Calculer les débits de l'ouvrant.
- b) Calculer les dimensions du remplissage.

### **N°2 : Inventorier le processus de fabrication :**

- a) Pour tous les éléments constituant l'ouvrant :<br>- Montant traverse parcloses renforts
	- Montant, traverse, parcloses, renforts.
- **N°3: Compléter les contrats de phases:**
	- a) Déterminer les cotes machines : -
		- Traverse.
		- Montant.
	- b) Compléter les contrats de phases de tronçonnage :<br>- - - Traverse
		- Traverse.
		- Montant
	- c) Compléter le contrat de phase de fraisage :<br>- - - - Traverse - Traverse.
		-

### **N°4: Optimiser les débits:**

- a) Réaliser la représentation graphique.
- b) Optimiser les débits par calcul.

### **ON EXIGE:**

- •Une écriture lisible.
- •Le document doit-être soigné.

**Baccalauréat Professionnel : Ouvrages du Bâtiment Aluminium, Verre et Matériaux de Synthèse au développérant de la proponction de la proponction Maquette d'angle Ouvrant PVC<br>Aluminium, Verre et Matériaux de Synthèse** 

### **QUESTION N°1 :** /07

a) Calculer les débits de l'ouvrant :

### **Données techniques :**

Sur longueur de 3 mm à prévoir pour le soudage PVC pour un angle.

### b) Calculer les dimensions du remplissage :

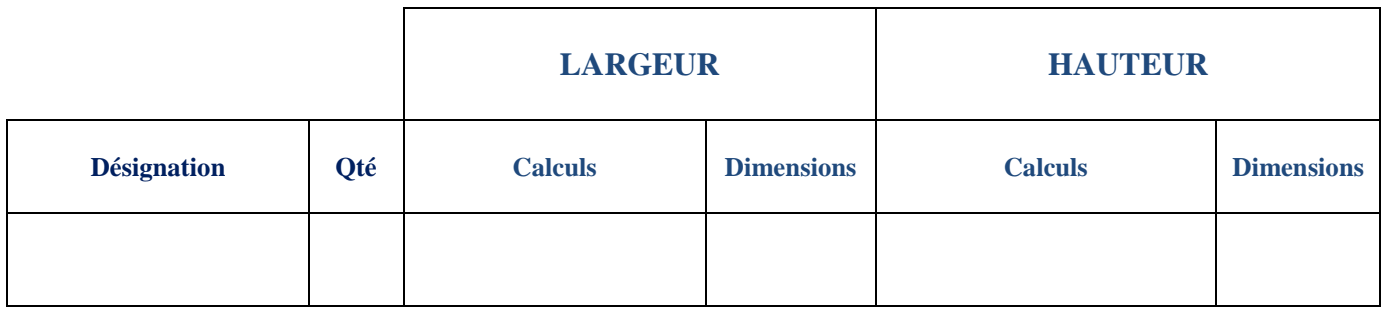

### **OUESTION N°2 :** /06

1) Inventorier les phases de fabrication pour tous les éléments constituant l'ouvrant:

Compléter le tableau ci-dessous.

### **FICHE DE DEBIT**

**Client** : Lycée Professionnel des Métiers du Bâtiment La **Roquelle Adresse :** 5, Rue des Courtilles. 50200 Coutances.

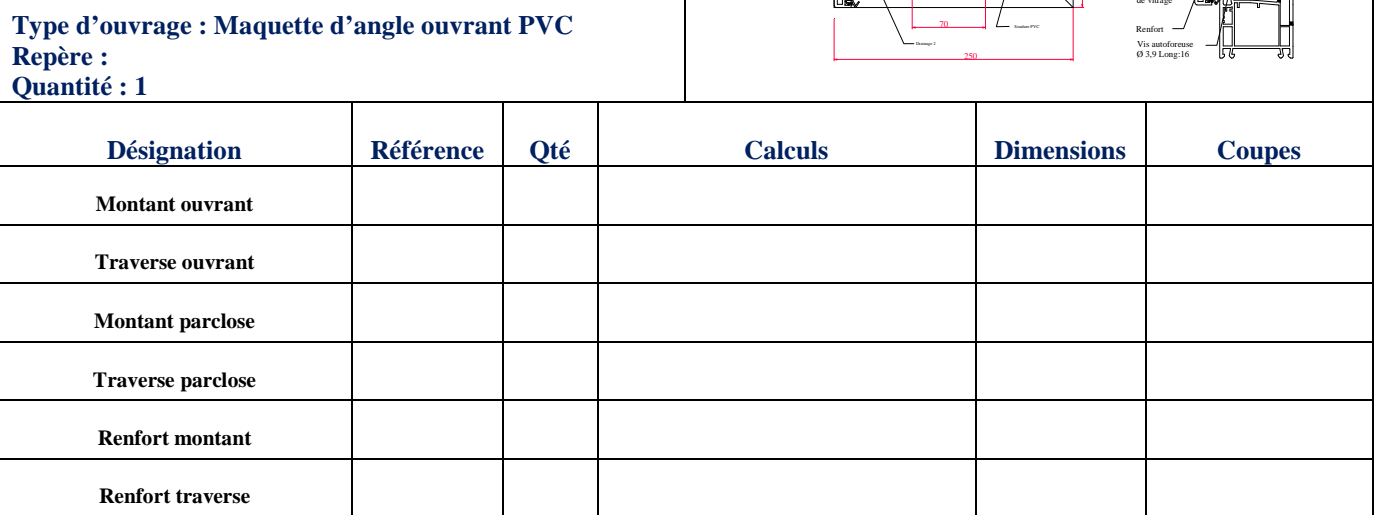

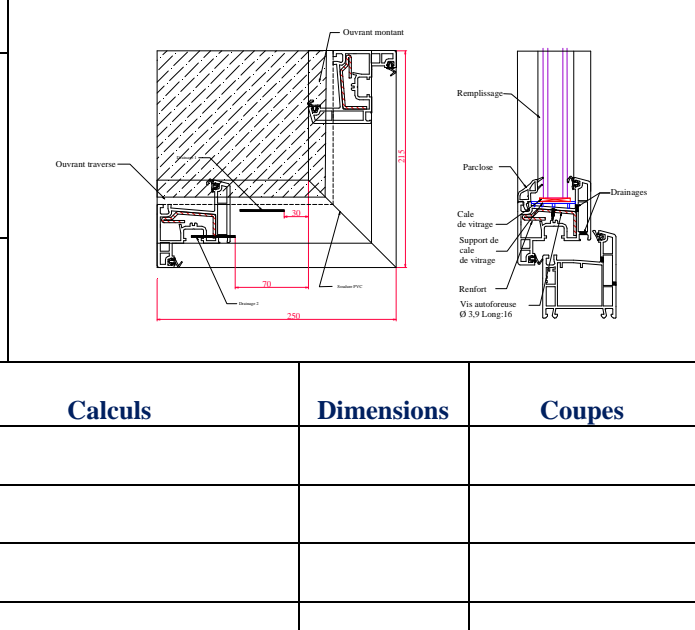

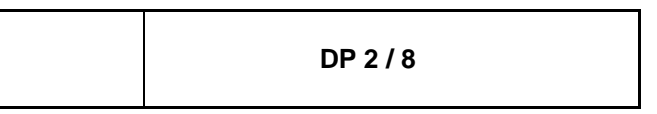

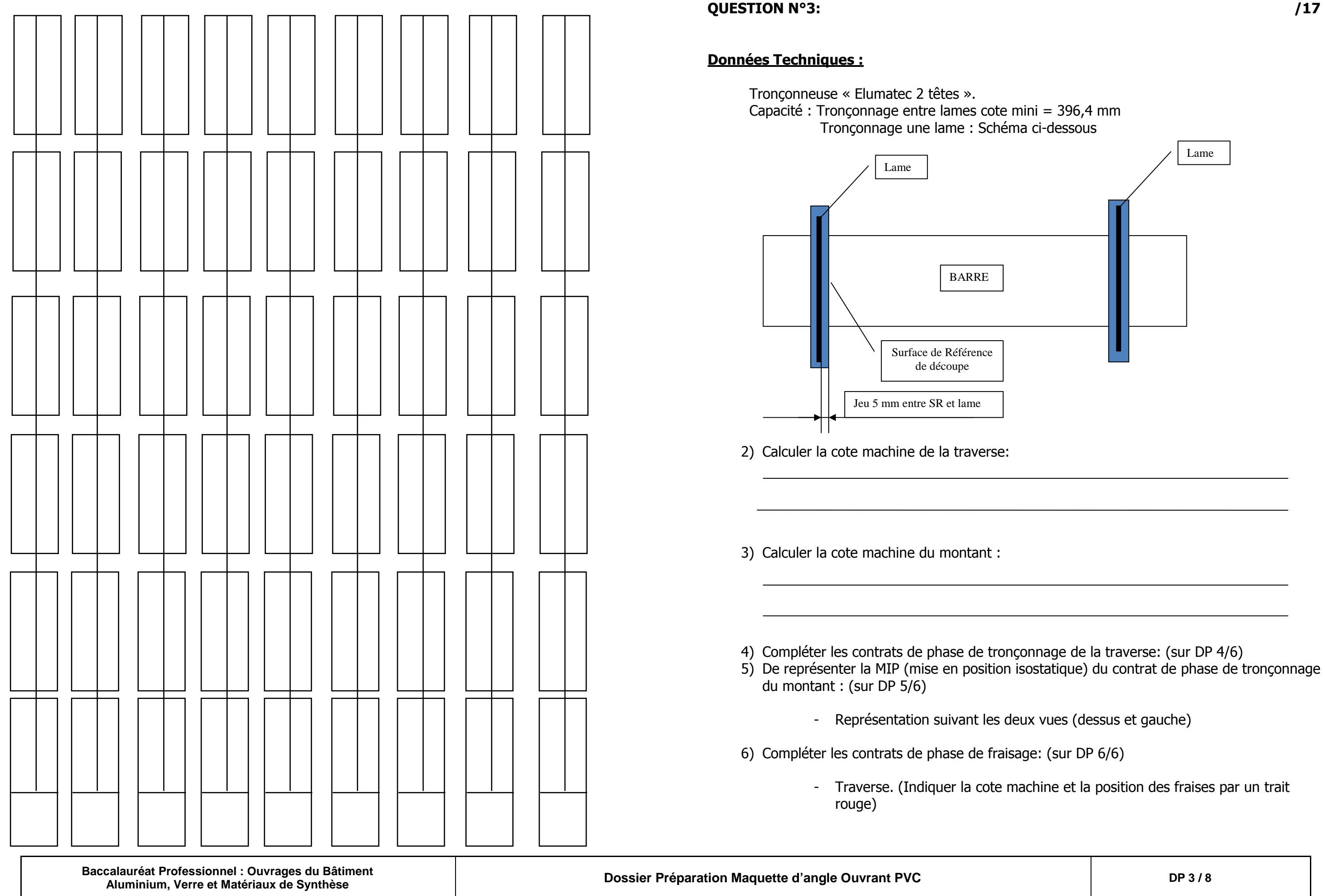

**Baccalauréat Professionnel Aluminium, Verre et Mrofessionnel : Ouvrages du Bâtiment erre et Matériaux de Synthèse** 

**Dossier Préparation Maquette d'angle Ouvrant PVC** 

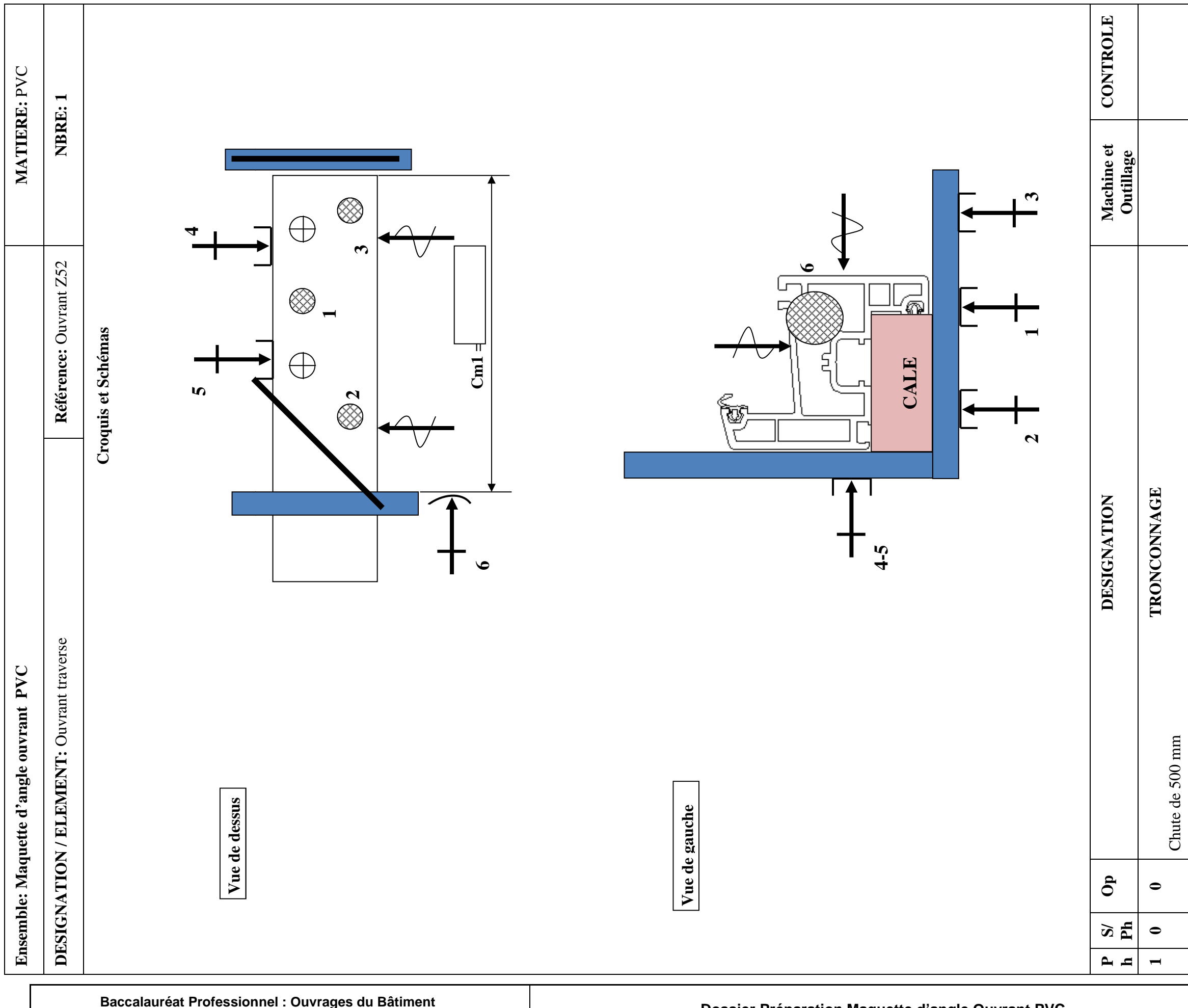

**DP 4 / 8**

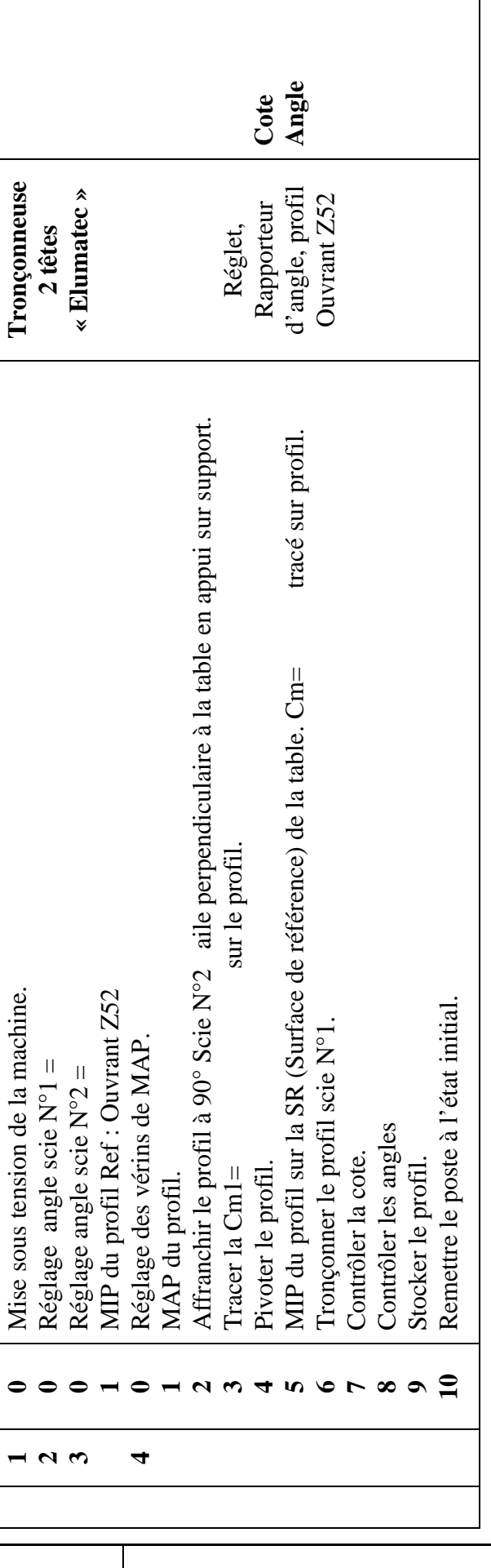

**Baccalauréat Professionnel Aluminium, Verre et Mrofessionnel : Ouvrages du Bâtiment erre et Matériaux de Synthèse** 

**Dossier Préparation Maquette d'angle Ouvrant PVC** 

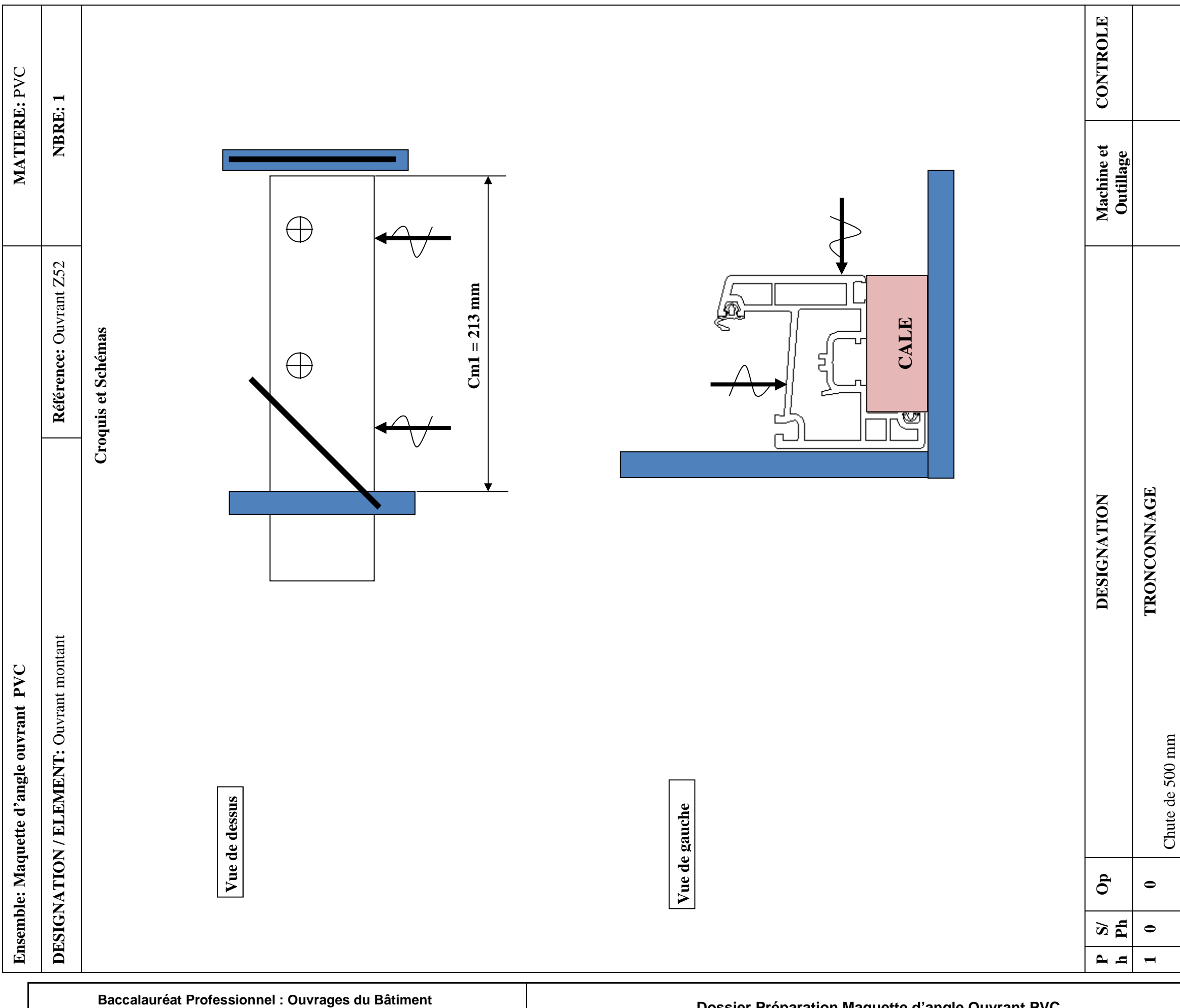

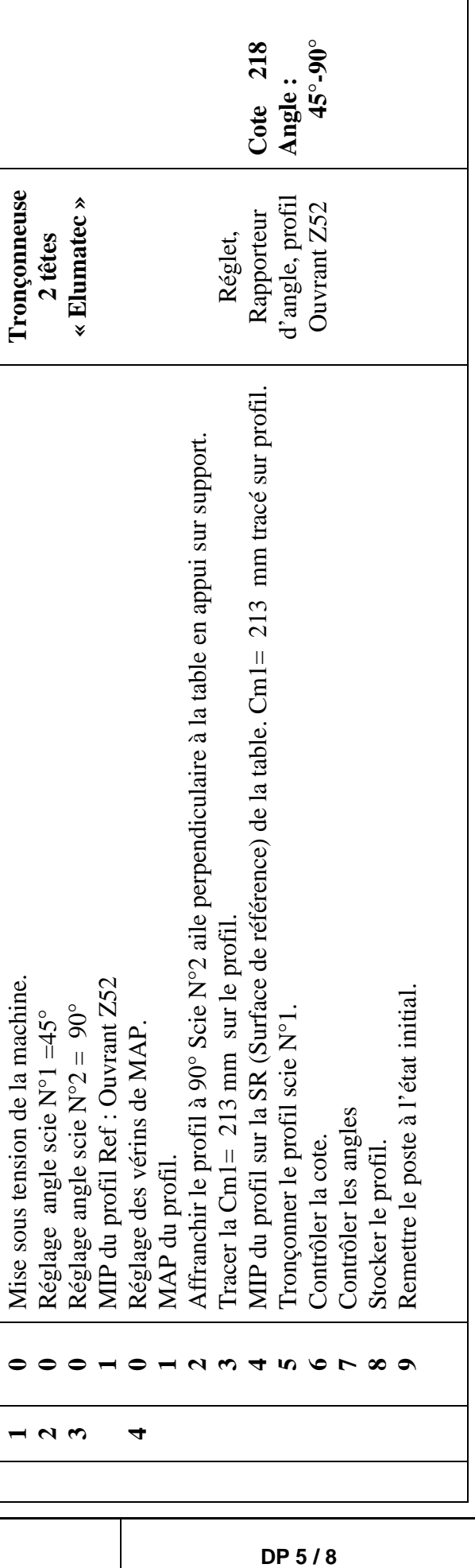

**DP 6 / 8**

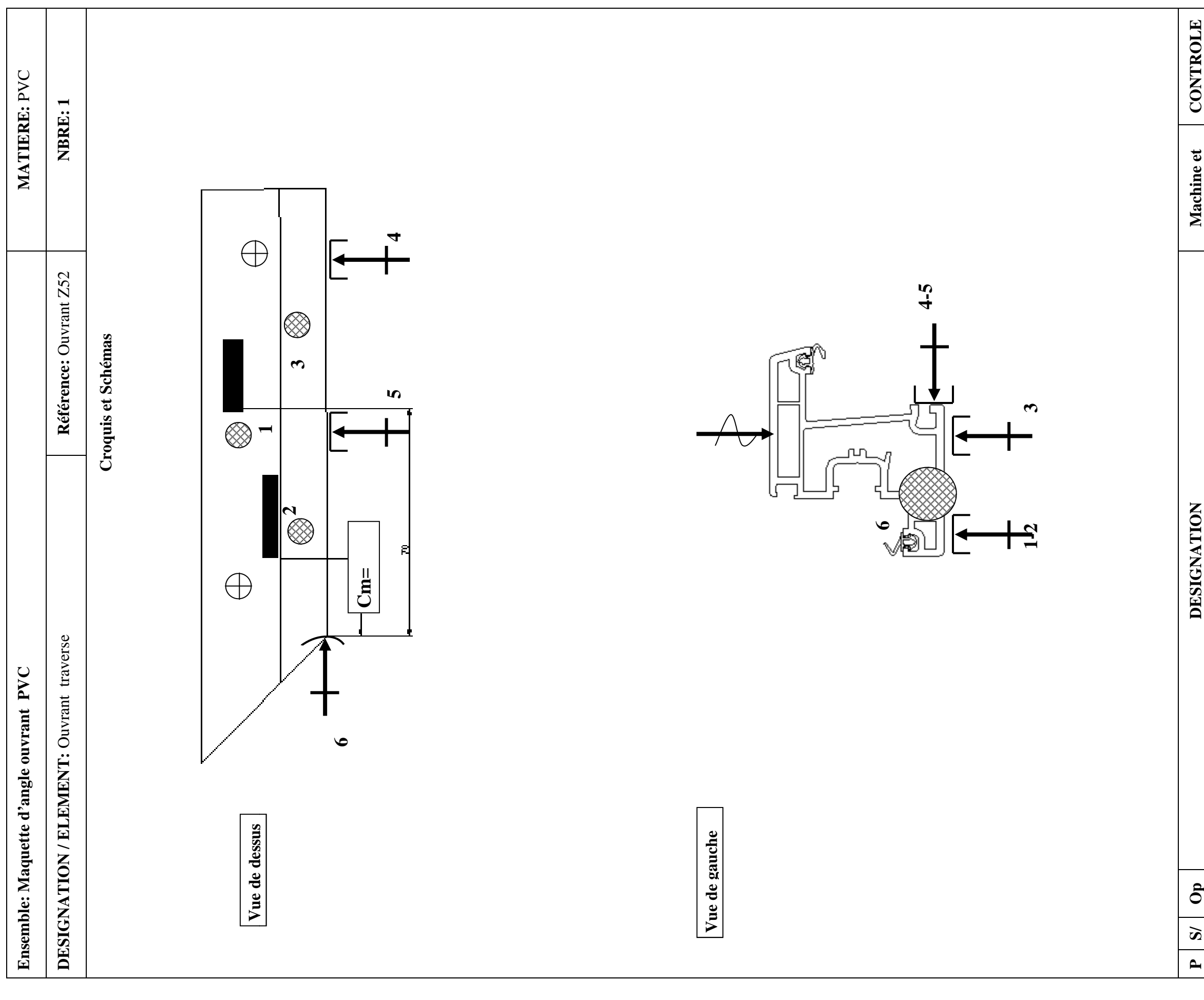

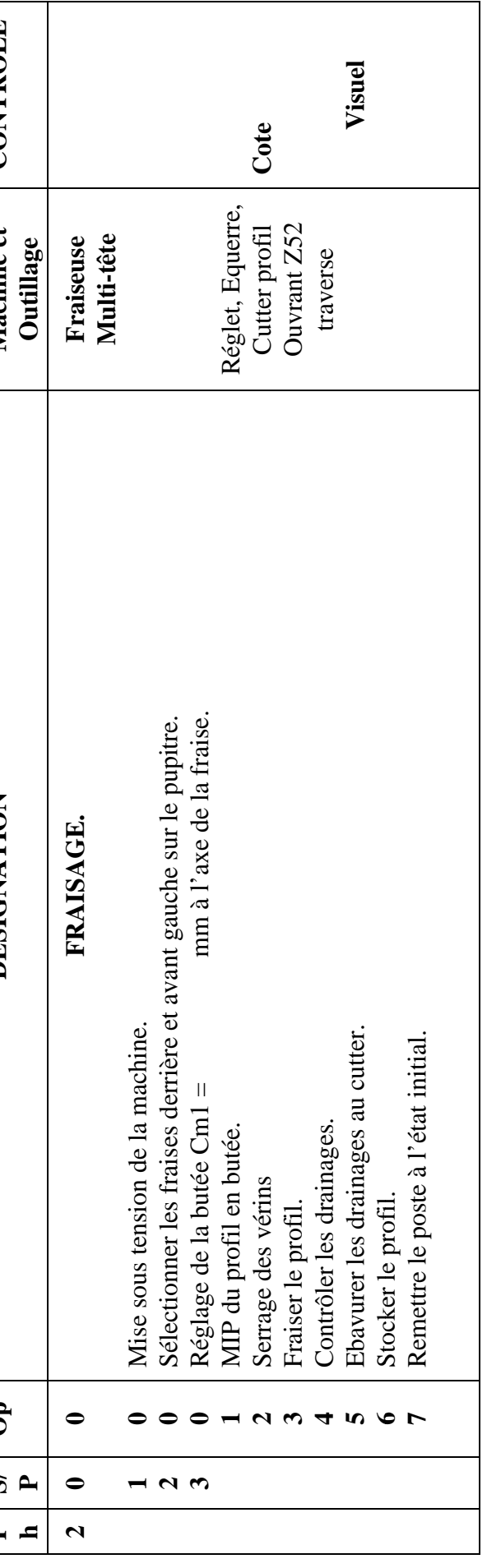

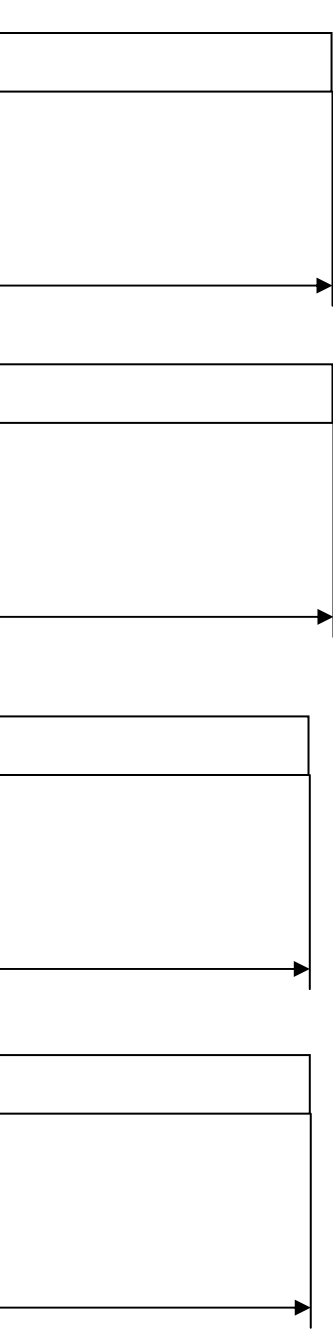

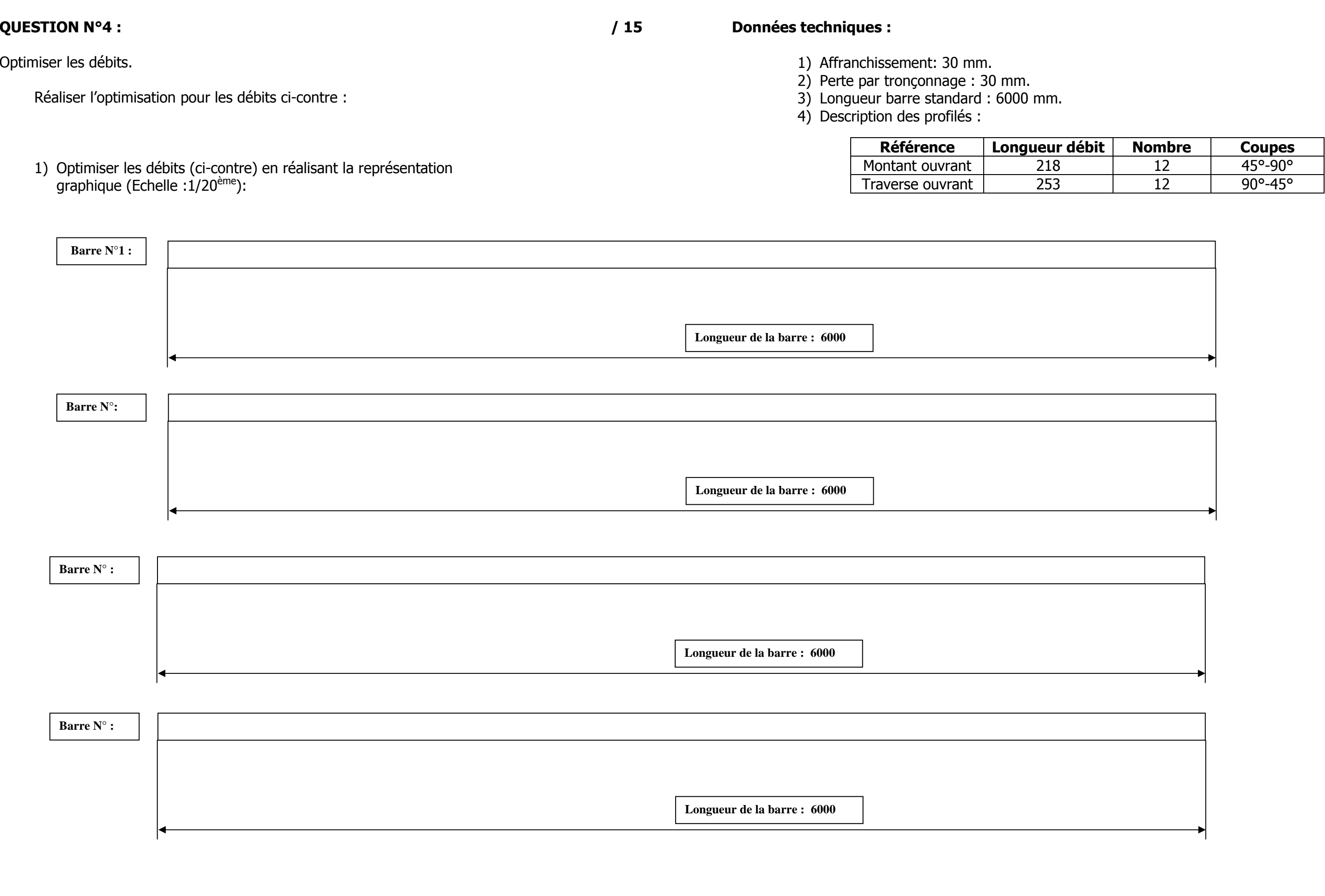

2) Optimiser les débits en complétant les tableaux ci-dessous :

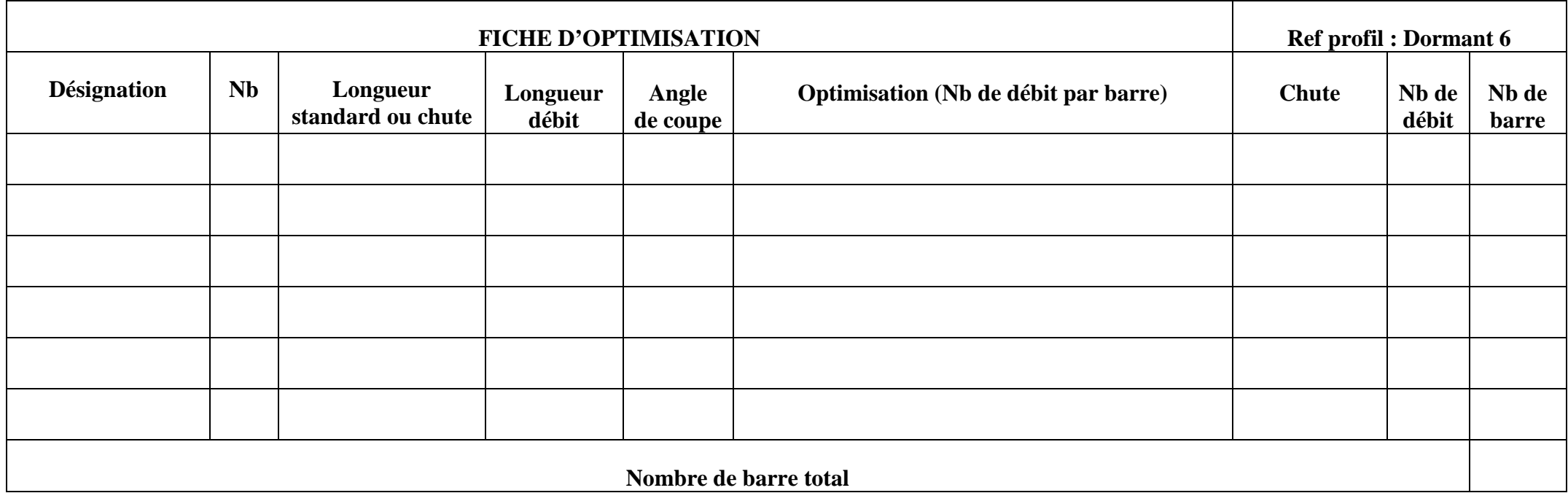